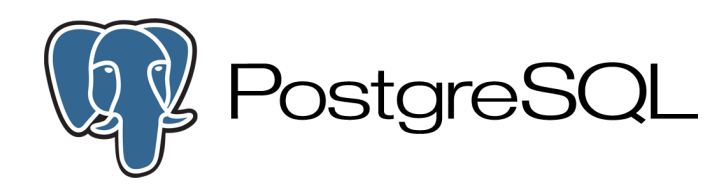

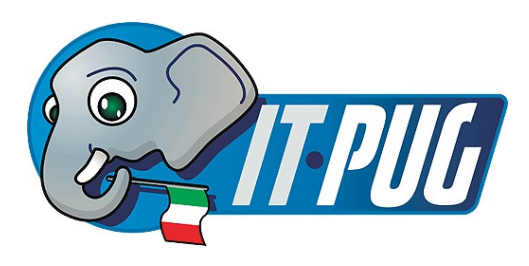

# **Medicina General con PostgreSQL**

**Emanuele Zamprogno Italian PostgreSQL Users Group**

> **[www.itpug.org](http://www.itpug.org/) [www.postgresql.org](http://www.postgresql.org/)**

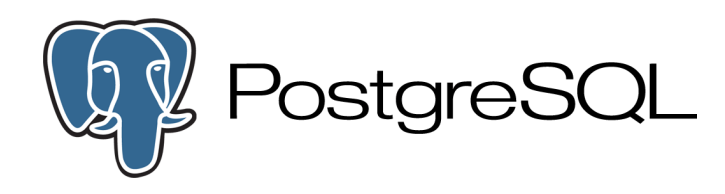

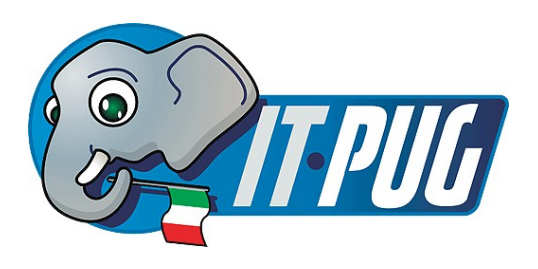

### **Basi di dati in Medicina**

- Medicina sperimentale: Postgres... è una presenza **ubiquitaria**
- Ricerca clinica: Postgres... è una soluzione ben **supportata**
- · Pratica clinica: Postgres... è stato il primo DB per le EMR Open

Medicina generale: Postgres... anche se non si sa,  $C'E!$ 

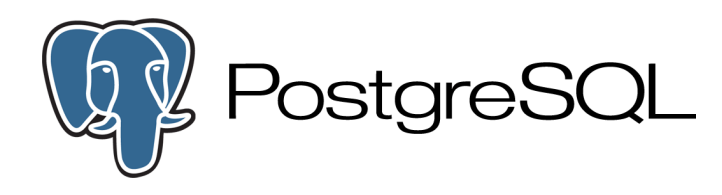

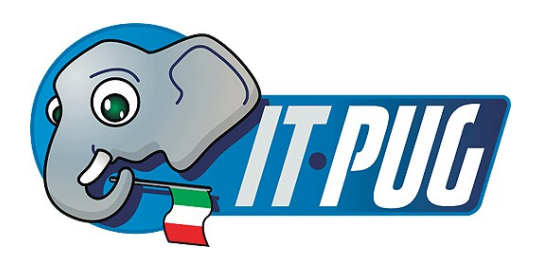

### **Medicina Sperimentale**

- Reperire il dato, come duttilità e velocità
	- ➢ Utilizzato per: Genomica [OpenFTS] , Ecologia [PostGIS], Morfometria [PL/R]
- Riproducibilità su diverse piattaforme
	- ▶ Possibilità del singolo di avere installazioni in locale a costi sostenibili
- Aderenza a standard per quanto riguarda
	- ➢ ANSI-SQL:2008 standard

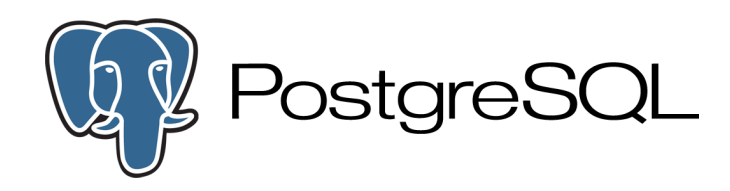

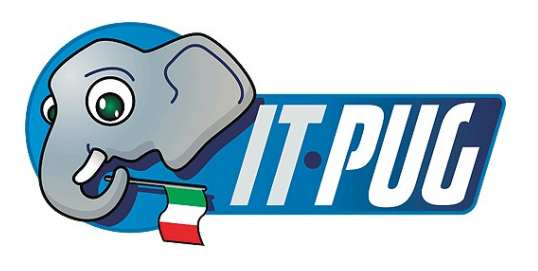

### **Ricerca Clinica**

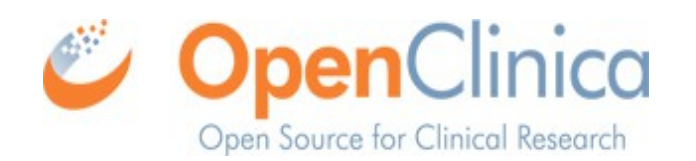

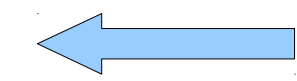

#### **Raccolta dati per trial clinici validata**

#### **Elevata velocità di penetrazione**

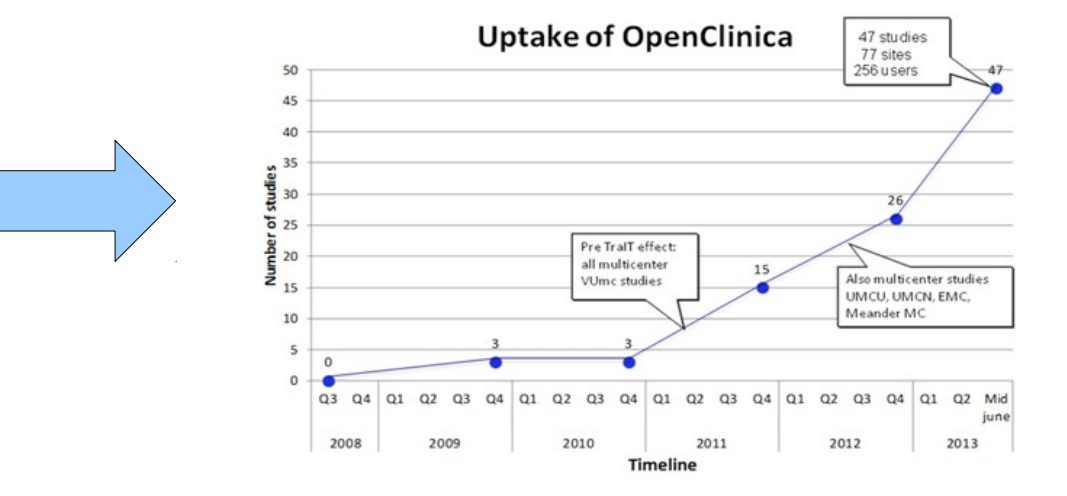

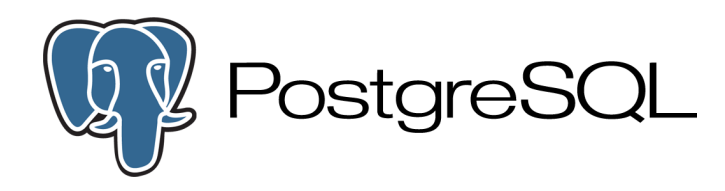

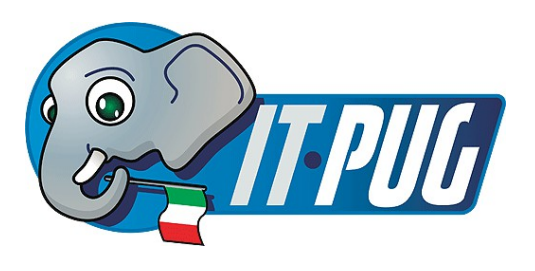

### **Pratica Clinica**

### Semplicemente, **GNUmed?**

- **Primo EMR open source e attualmente ancora in sviluppo attivo**
- **Ha un backend Postgres dalla versione 7.3... di Postgres**

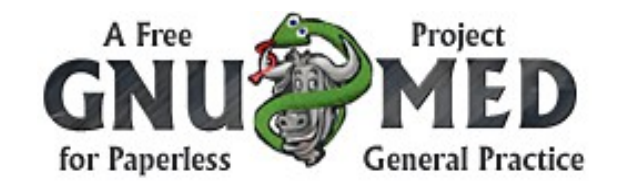

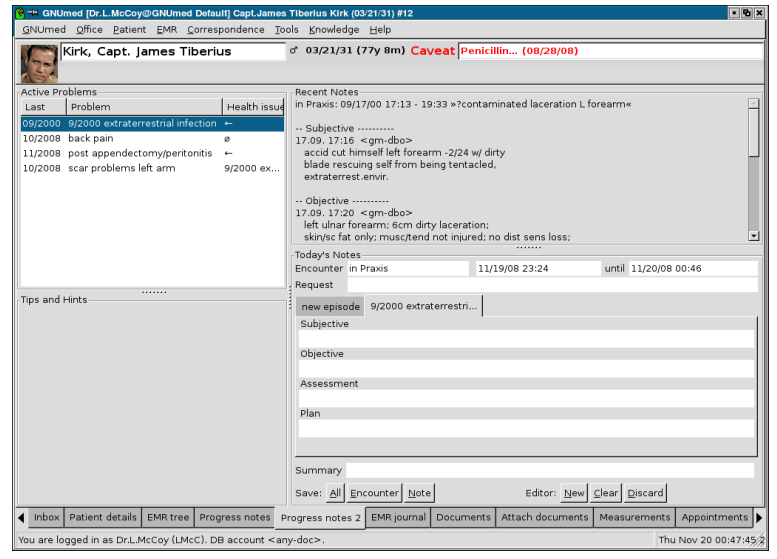

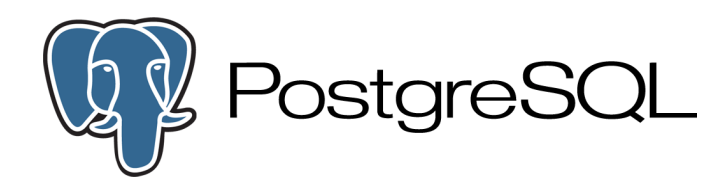

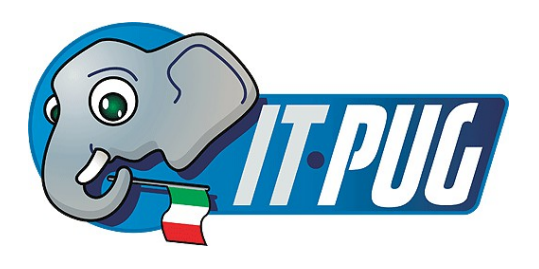

### **Medicina Generale**

#### Ipotizzando che si va da dal medico di base...

### **E si scopre che dietro c'è di nuovo, Postgres?**

### **Il Caso: MilleWin**

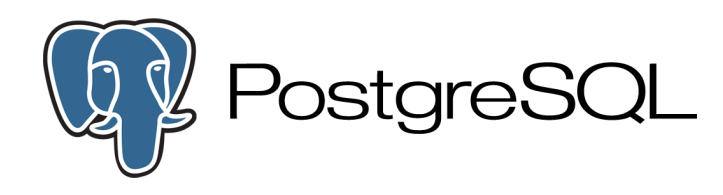

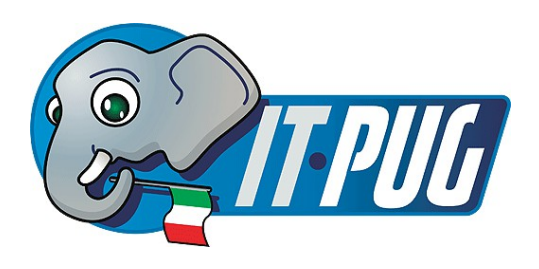

### **Economia Sanitaria**

- La valutazione del costo di una prestazione
- Possibilità di studio paziente cronico
- Storicizzazione delle prestazioni
	- ➢ Analisi con un serie temporale del tipo di prestazioni

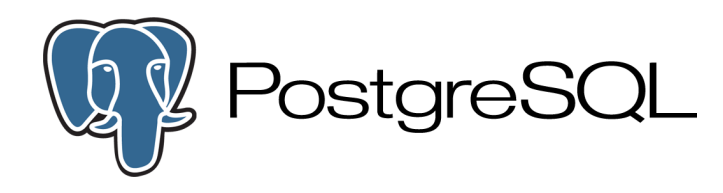

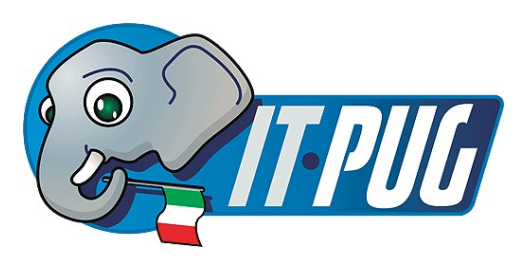

### **Telemedicina?**

### **Un futuro tutto da scrivere e molte domande**

- ➢ **Anonimizzazione del dato**
- ➢ **Canali sicuri di comunicazione**
- ➢ **Standard condivisi per strumenti di rilevazione**

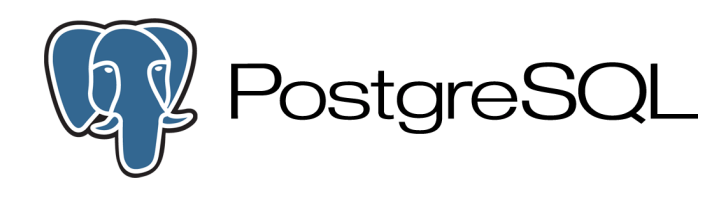

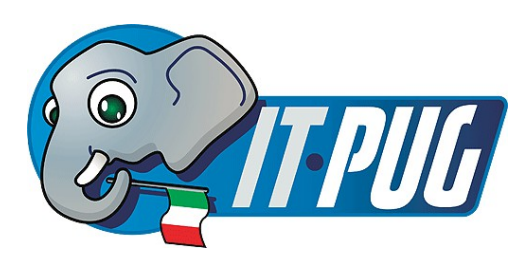

### **Chi potrà scriverlo, meglio di altri? E Perchè?**

- PostgreSQL ricordiamolo sempre, è un **ORDBMS**
- ➢ **L'enorme duttilità dei linguaggi procedurali (PL/R, PL/Python?)**
- ➢ **La crescita di framework web che ne semplificano l'uso come DB**
- ➢ **Geodatabase per la medicina ambientale, vogliamo parlarne?**

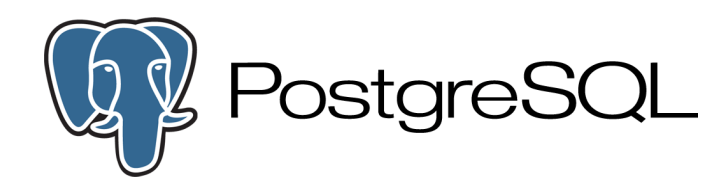

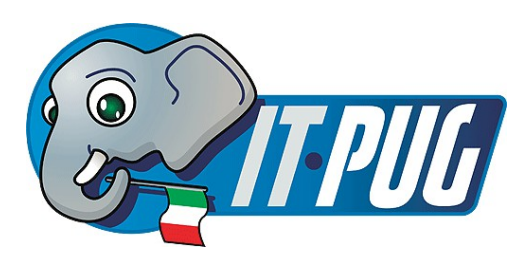

### **Piccoli compagni di mille Avventure**

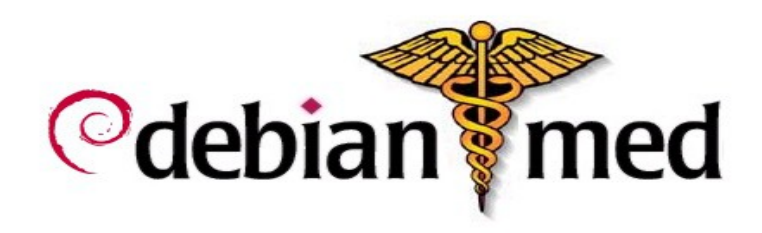

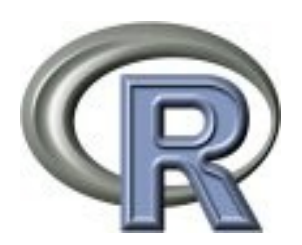

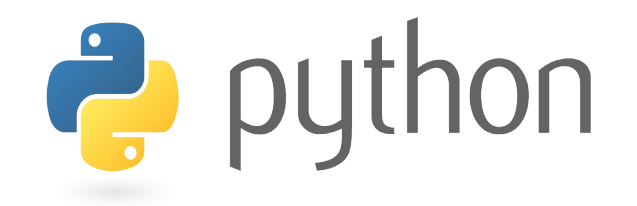

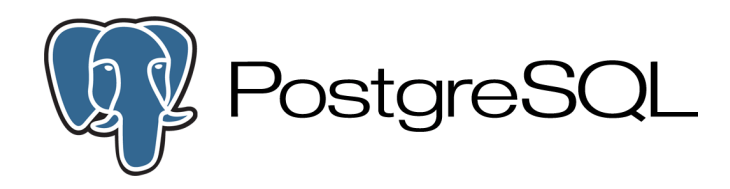

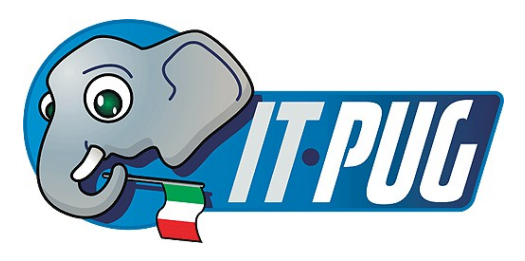

## **Domande?**

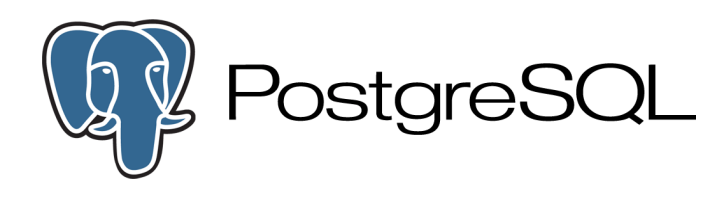

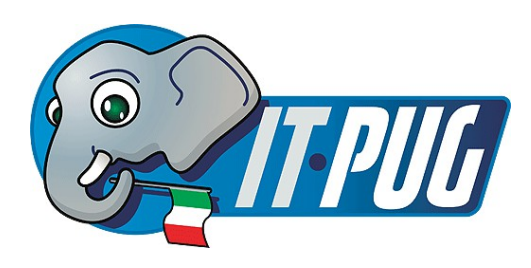

- E-Mail: [emanuele.zamprogno@medicinaopen.info](mailto:emanuele.zamprogno@medicinaopen.info)
- Bibliografia Minima:
	- Anonymizing Health Data, Khaled El Emam & Luk Arbuckle, Oreilly 2013
	- Design for care, Peter H. Jones, Oreilly 2012

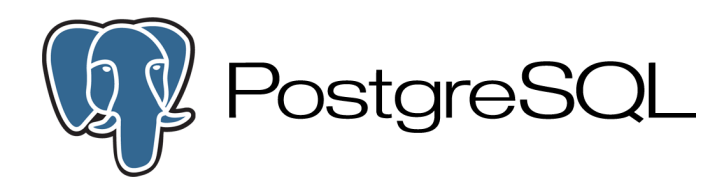

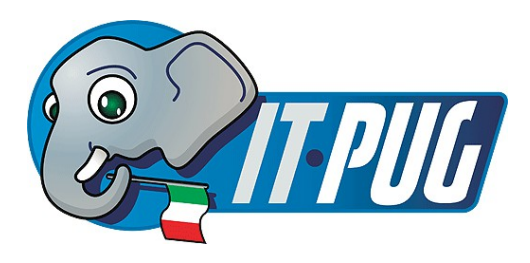

Attribuzione Non commerciale Condividi allo stesso modo 2.5 Italia

<http://creativecommons.org/licenses/by-nc-sa/2.5/it/> Copyright 2013 Emanuele Zamprogno